# Special Research Files on Maternal Mortality

## Documentation on variables and notes on how to analyze the data

### List of variables, brief description, and valid codes

Most variables are taken directly from the in-house National Vital Statistics, mortality file for the corresponding year. Exceptions to this general rule are the cause-of-death variables that are produced after recoding the medical information using a method other than the original (2003-2017) method for coding and classifying maternal deaths.

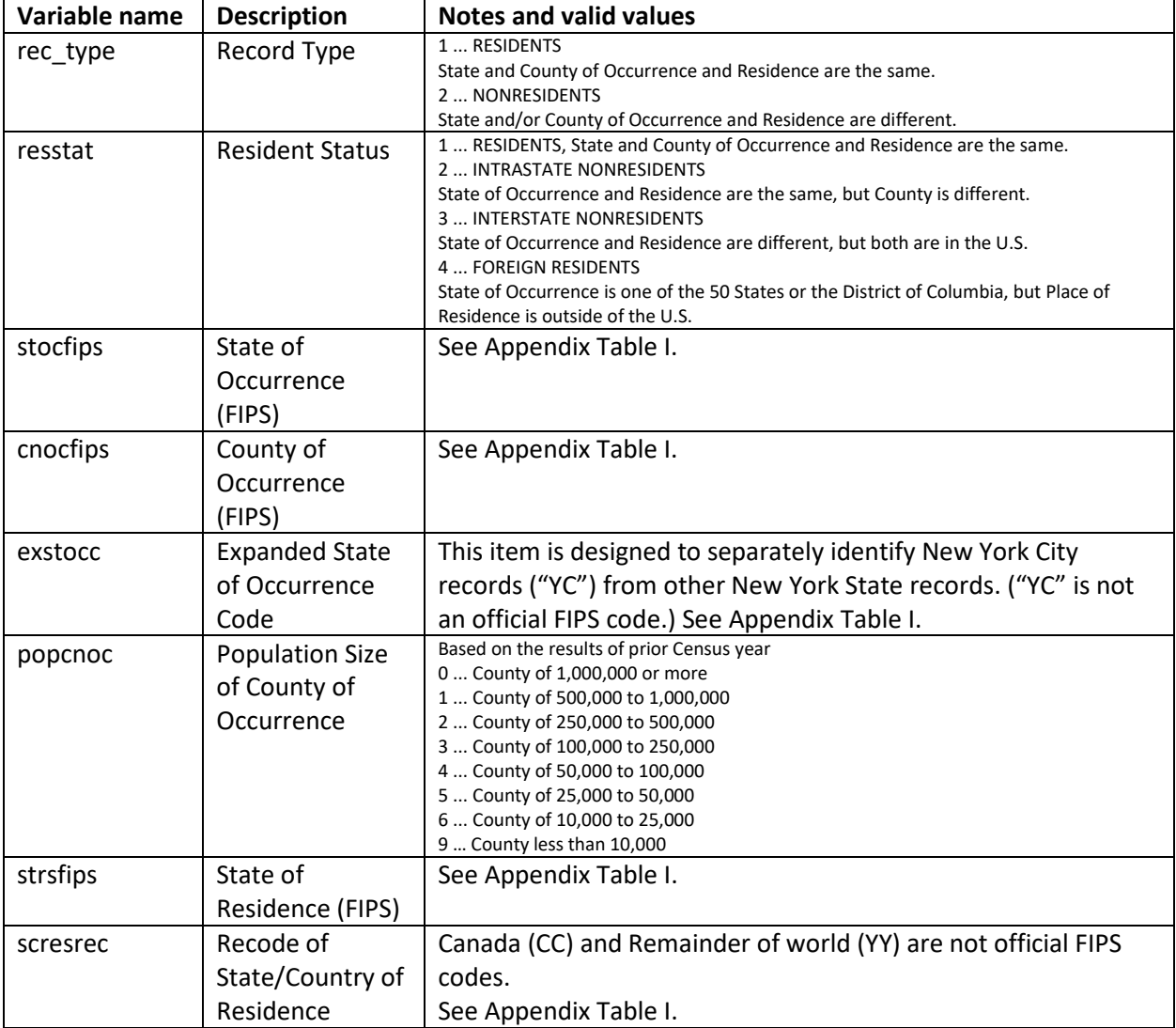

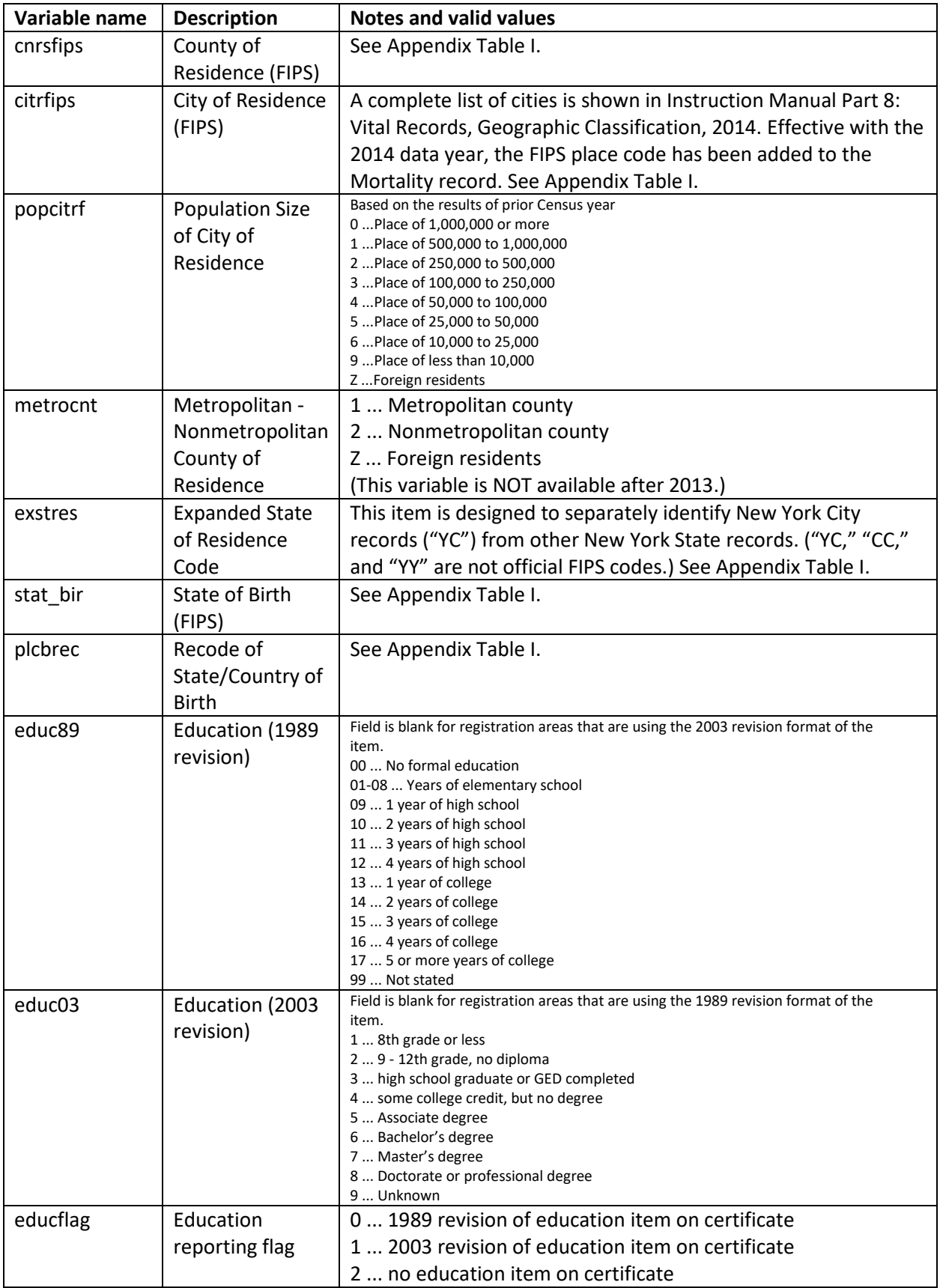

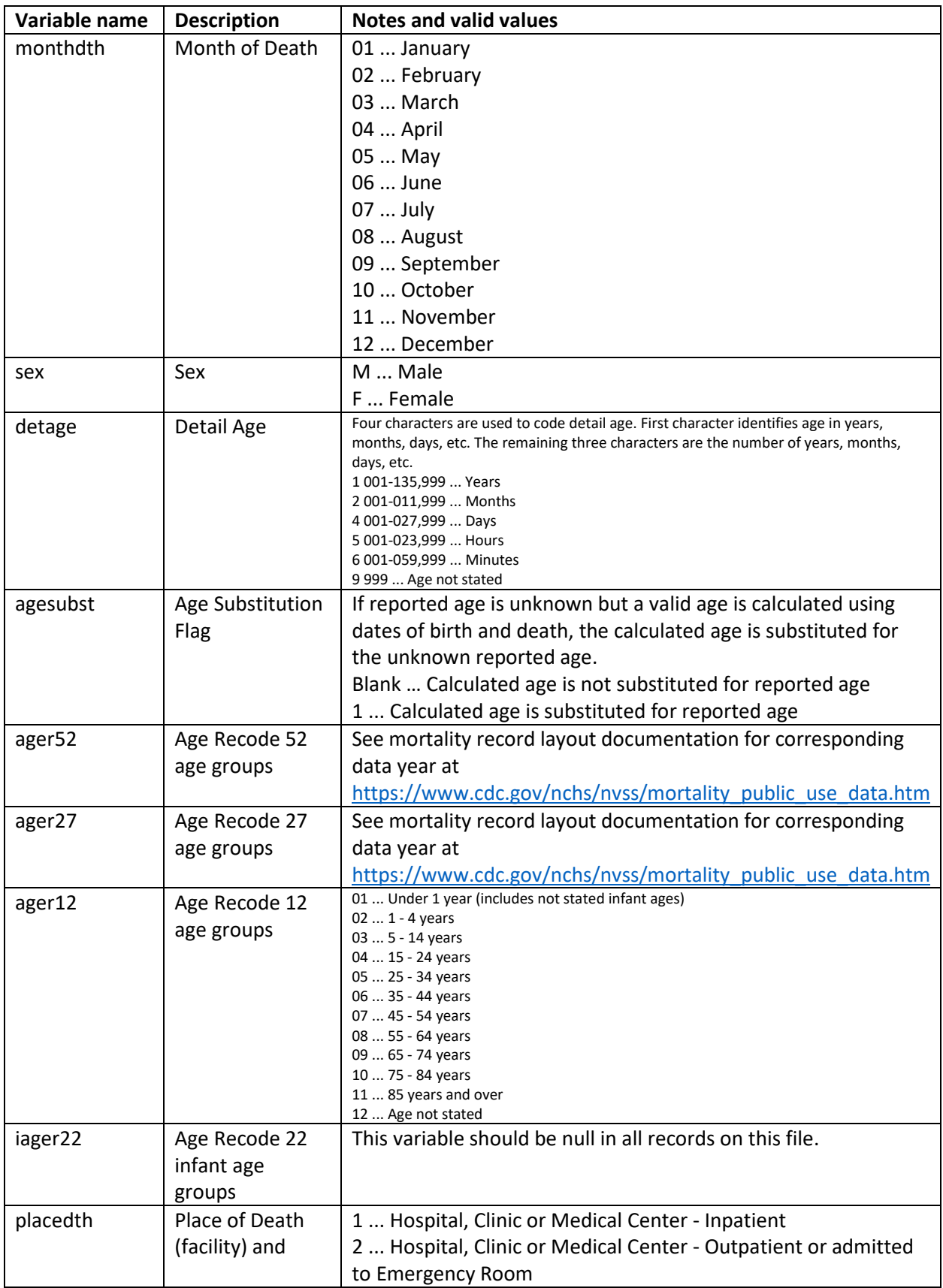

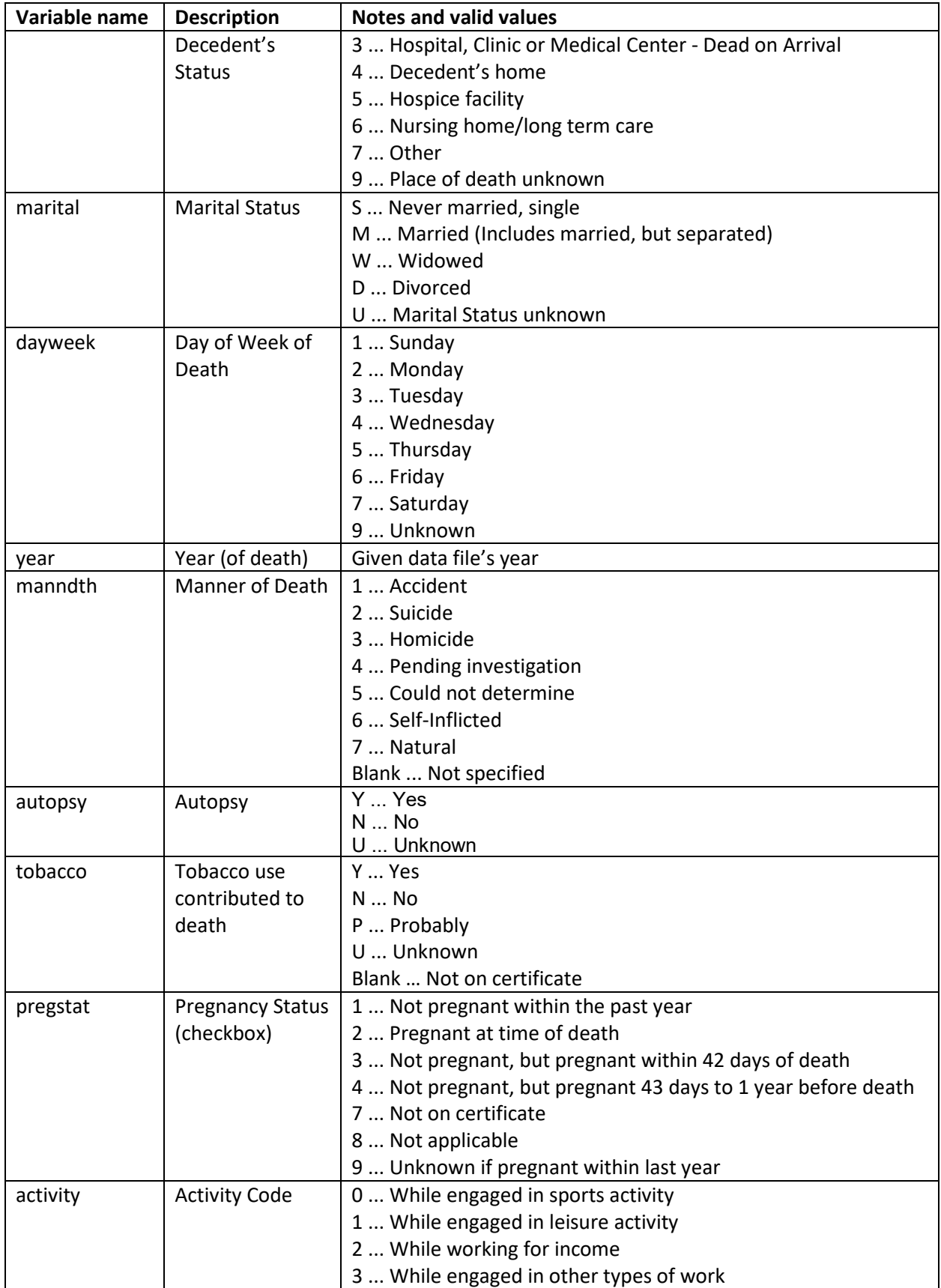

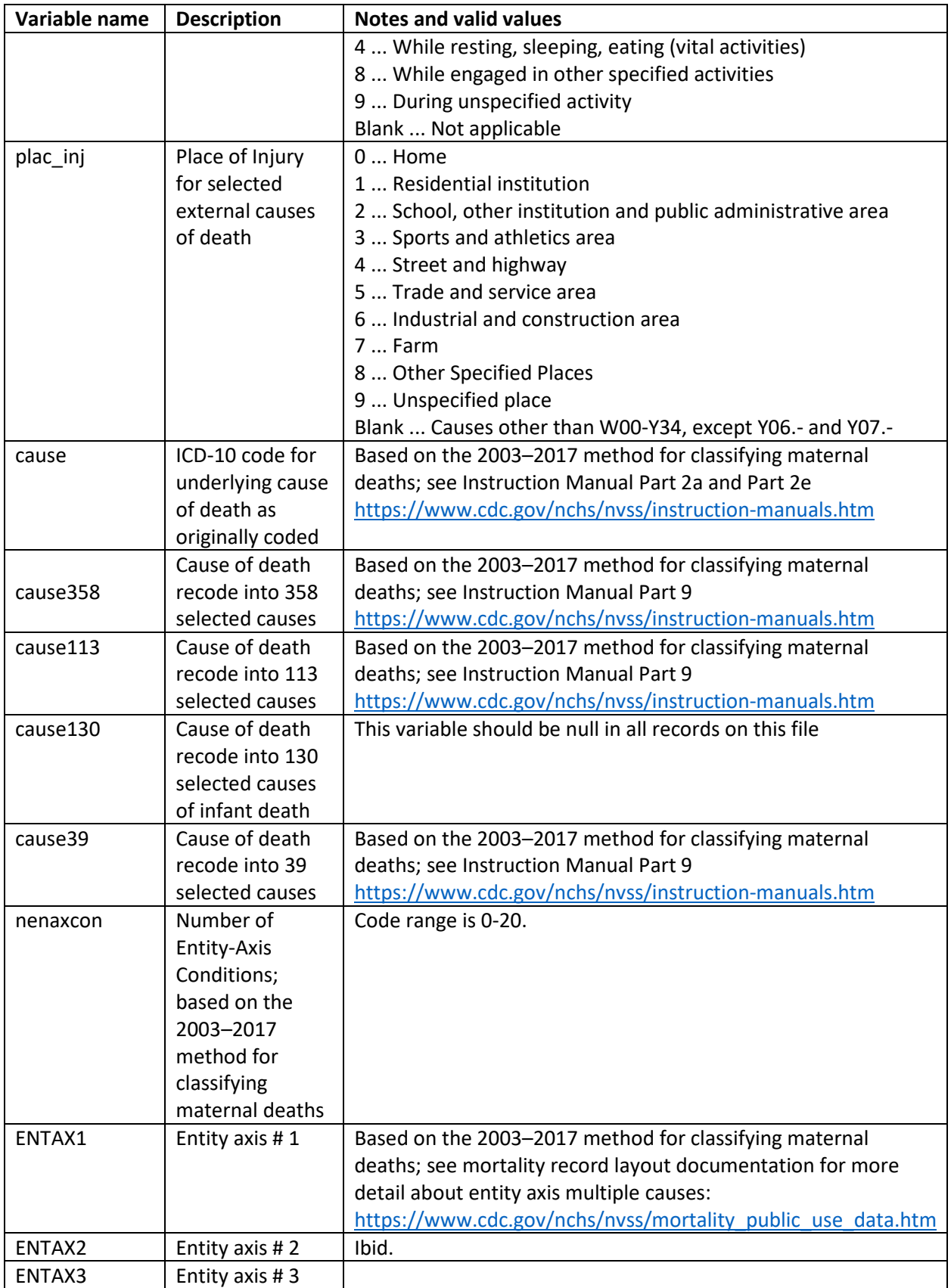

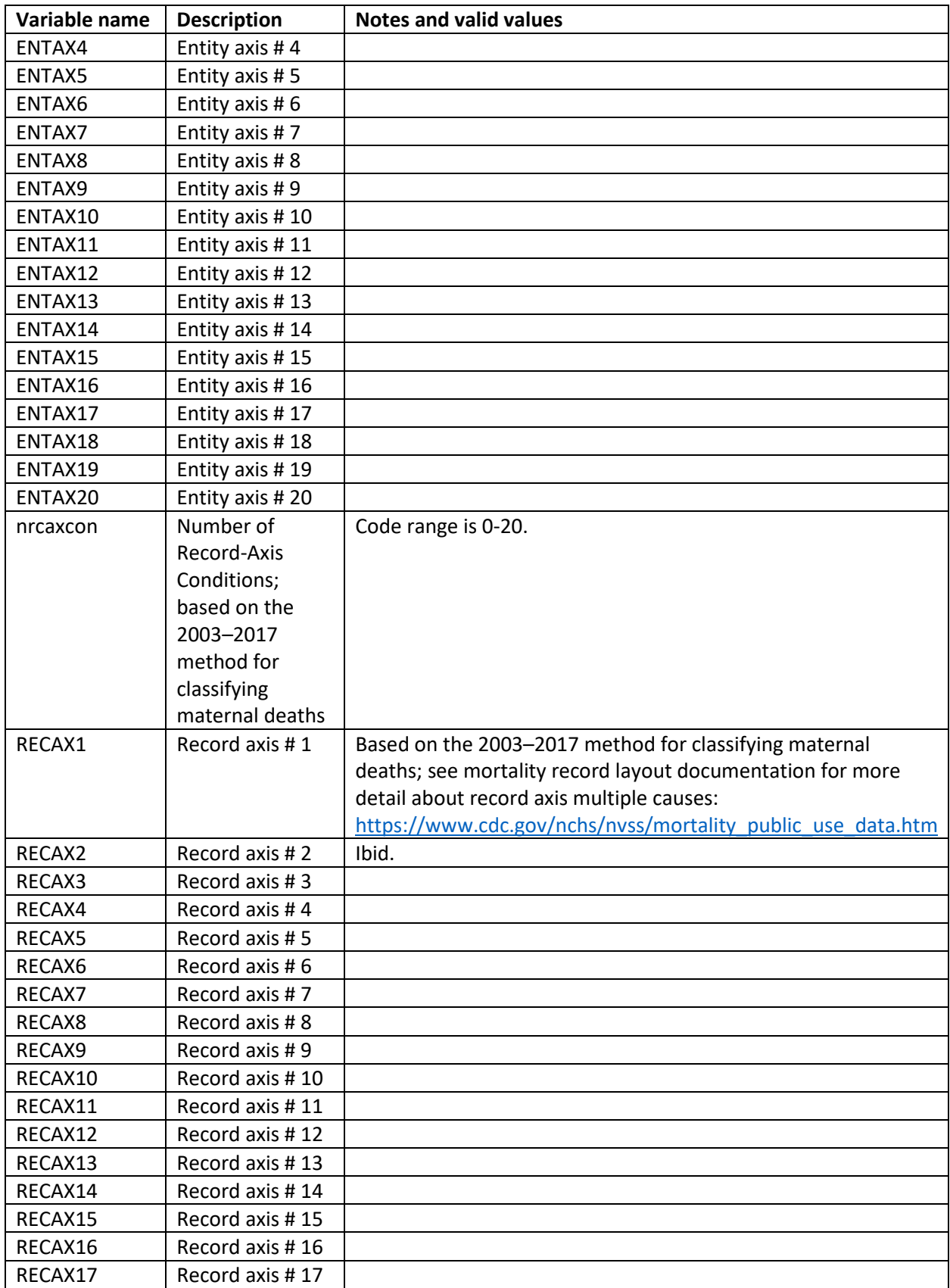

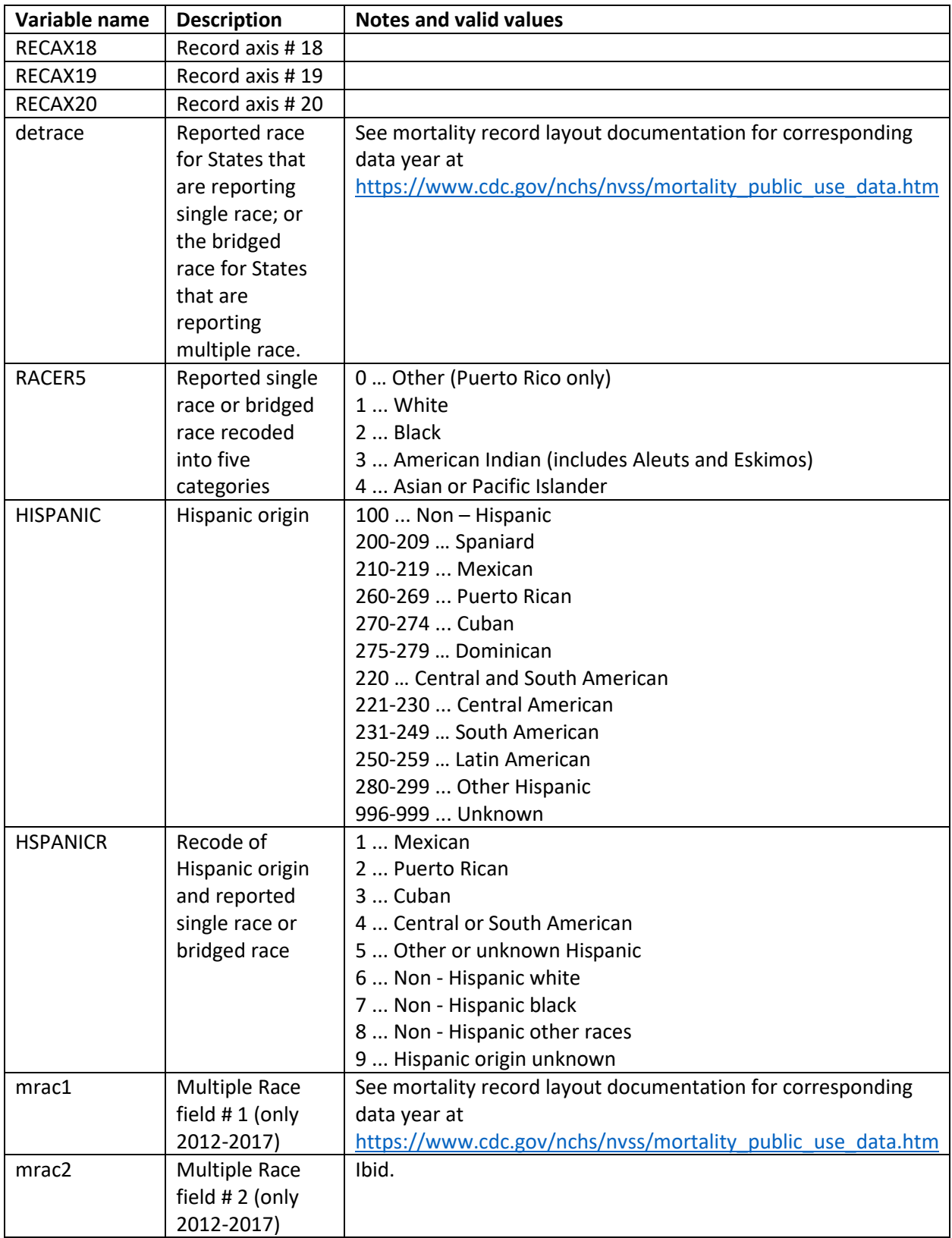

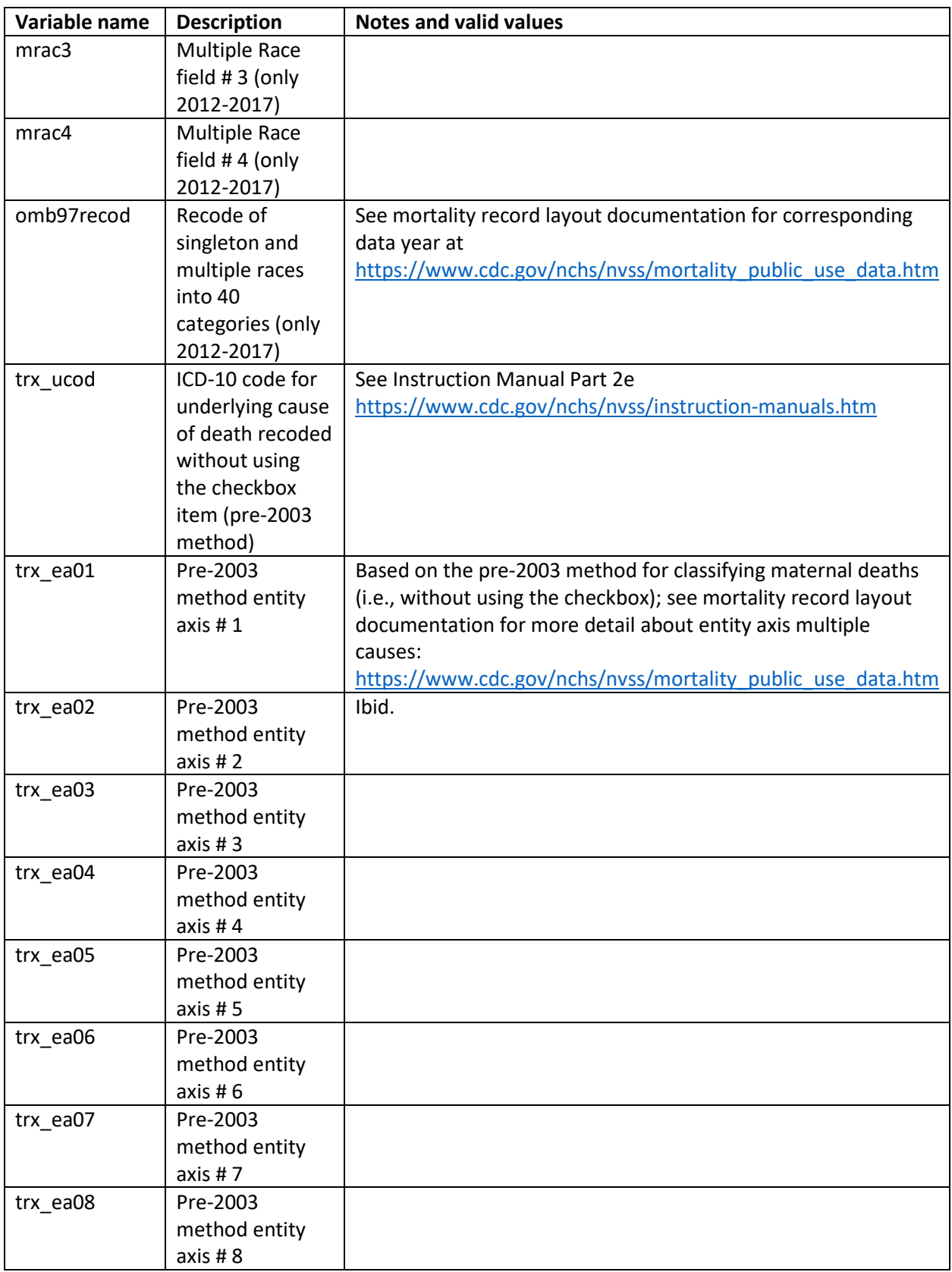

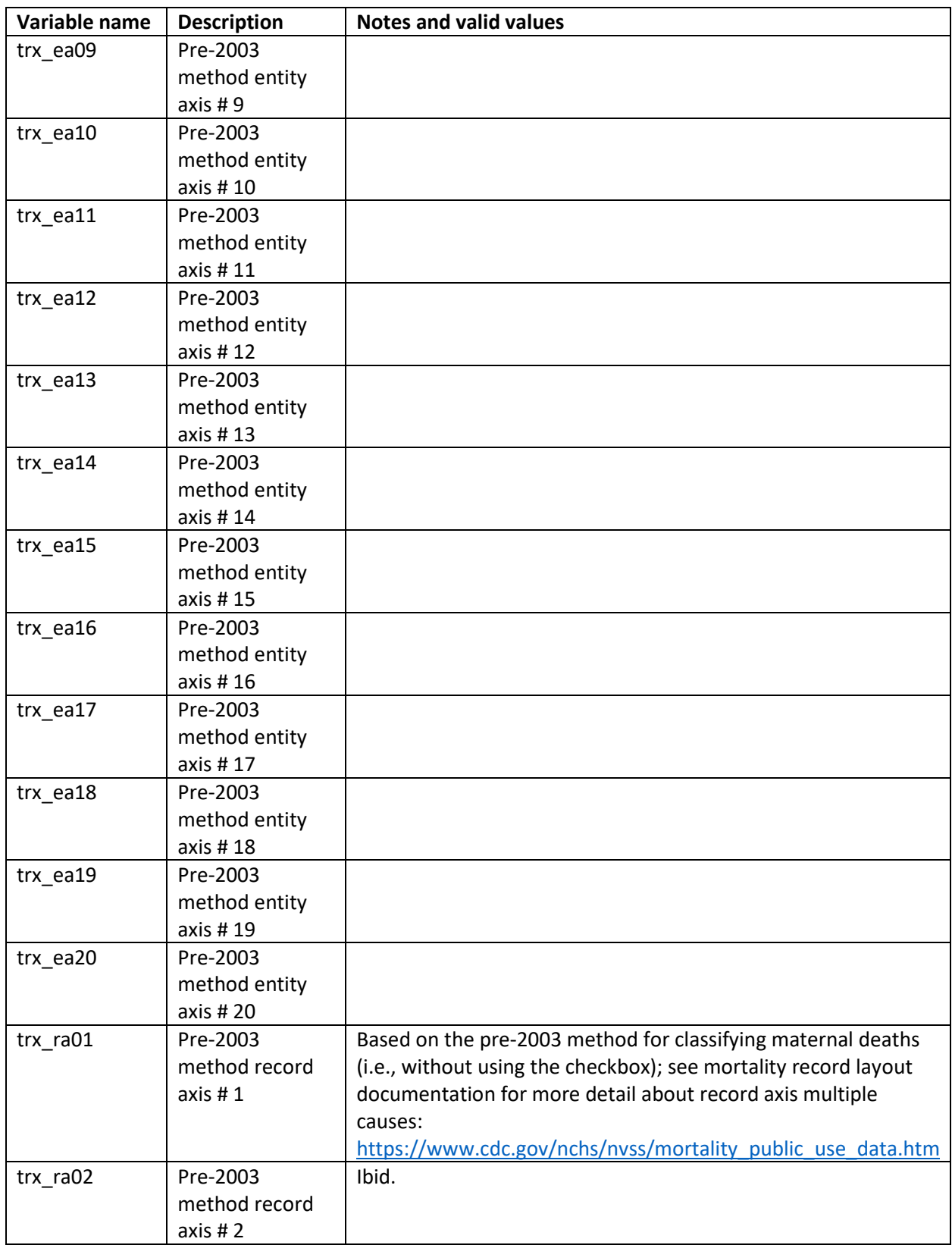

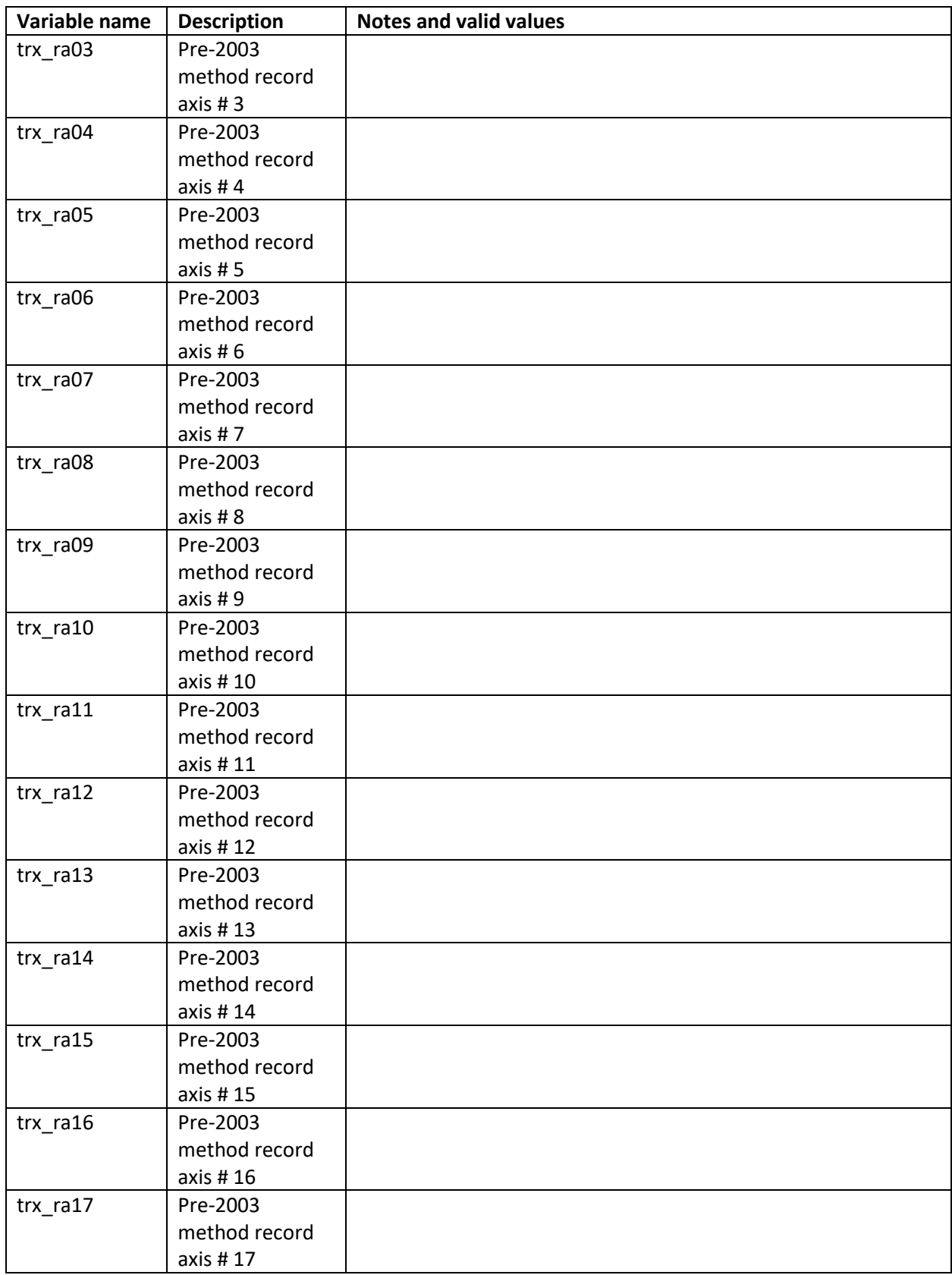

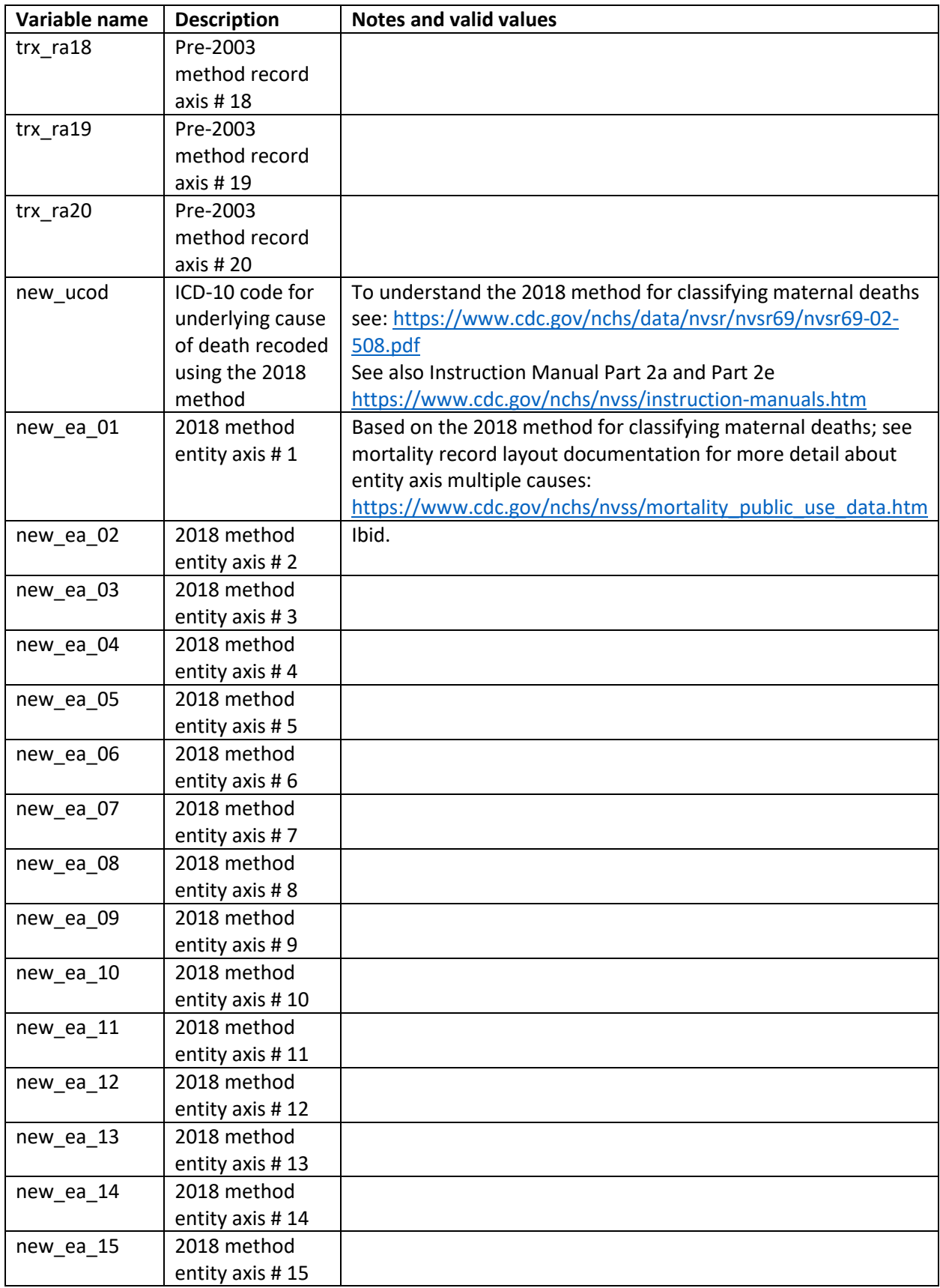

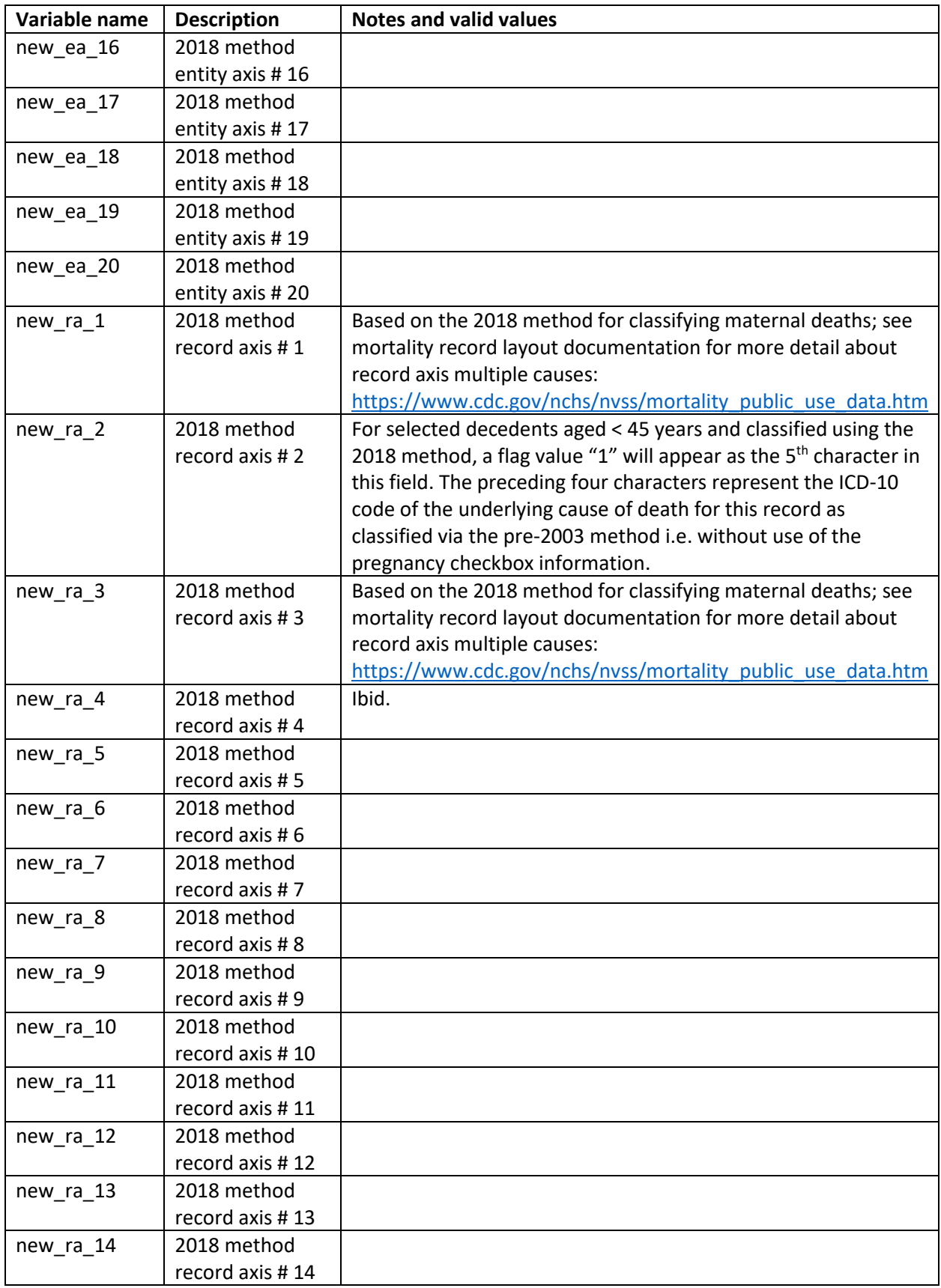

![](_page_12_Picture_61.jpeg)

Notes on how to analyze the data to produce output according to the three methods for classifying maternal deaths

#### Method used for years 2003-2017

ICD-10 codes for the method used years 2003 – 2017 can be found in variables "cause" (underlying cause of death); ENTAX1 – ENTAX20 (multiple causes of death, Entity axis); RECAX1 – RECAX20 (multiple causes of death, Record axis). These values are as they appear in the public-use, downloadable data files for years 2003-2017 and tabulating data using such variables will yield results as currently found in publications and in CDC WONDER.

### Pre-2003 method without use of the checkbox item

Selected records were recoded unaided by checkbox ("if female… pregnant") values. ICD-10 codes for such records are captured in variables "trx\_ucod" (underlying cause of death); trx\_ea01 – trx\_ea20 (multiple causes of death, Entity axis); trx\_ra01 – trx\_ra20 (multiple causes of death, Record axis). Because not all records were re-processed to produce these values, analysts must use cause of death values from the 2003-2007 method described above for those records that lack data (empty, null) in the "trx" variables described here. A sample script (using SAS) below describes how to create a new variable named "noboxucod" that is populated with "trx\_ucod" if available, and with "cause" where "trx\_ucod" is null:

length noboxucod \$**4**; if trx ucod ne ' ' then noboxcod = trx ucod; else if trx ucod eq ' ' then noboxucod = cause;

Use "noboxucod" to generate underlying cause of death output for the Pre-2003 method.

#### The 2018 method with conditional use of the checkbox item

Selected records for decedents aged 45 and over were coded using the Pre-2003 method (without aid of the checkbox). Selected records for decedents aged less than 45 years were coded using the 2003-2017 method aided by the "if female… pregnant" checkbox. ICD-10 codes for such records are captured in variables "new ucod" (underlying cause of death); new ea 01 – new ea 20 (multiple causes of death, Entity axis); new\_ra\_1 – new\_ra\_20 (multiple causes of death, Record axis). Because not all records were re-processed to produce these values, analysts must use cause of death

values from the 2003-2007 method described earlier in this section for those records that lack data (empty, null) in the "new" variables described here. A sample script (using SAS) below describes how to create a new variable named "eighteencod" that is populated with "new\_ucod" if available, and with "cause" where "new\_ucod" is null:

```
length eighteencod $4; 
if new ucod ne ' ' then eighteencod = new_ucod;
else if new ucod eq ' ' then eighteencod = cause;
```
Use "eighteencod" to generate underlying cause of death output for the 2018 method. Public-use NVSS mortality data files for years 2018 and after use this method to populate the medical, or cause-of-death variables for records counted as "maternal deaths."

## Appendix

### Table I. Codes for Geographic Variables

![](_page_15_Picture_183.jpeg)

![](_page_16_Picture_137.jpeg)

Note: For all other geographic identifiers not shown above, please visit "Instruction Manual Part 8: Vital Records, Geographic Classification, 2014"

[https://www.cdc.gov/nchs/data/dvs/IMP8\\_2014.pdf](https://www.cdc.gov/nchs/data/dvs/IMP8_2014.pdf)